## **Variable**

Una variable es ese comando que permite que un juego ejecute una acción, por ejemplo, si el valor de la variable "acción" está en un valor de "2" cuando el objeto compare a "acción" a un valor de "2", ejecuta una acción como girar, desvanecer, desaparecer, cambiar de posición, etc.

## $\bigcap$

## MAS INFORMACION

- [Array](https://wiki.gamemaker3d.com/editor:blocks:variables:array)
- [Increment](https://wiki.gamemaker3d.com/editor:blocks:variables:increment)
- [Load](https://wiki.gamemaker3d.com/editor:blocks:variables:load)
- [Save](https://wiki.gamemaker3d.com/editor:blocks:variables:save)
- [Set Array](https://wiki.gamemaker3d.com/editor:blocks:variables:set-array)
- [Set Random](https://wiki.gamemaker3d.com/editor:blocks:variables:set-random)
- [Set](https://wiki.gamemaker3d.com/editor:blocks:variables:set)
- [Setup](https://wiki.gamemaker3d.com/editor:blocks:variables:setup)
- [Var](https://wiki.gamemaker3d.com/editor:blocks:variables:var)

From: <https://wiki.gamemaker3d.com/> - **Cyberix3D Wiki**

Permanent link: **<https://wiki.gamemaker3d.com/es:editor:blocks:variables>**

Last update: **2018/01/12 02:51**

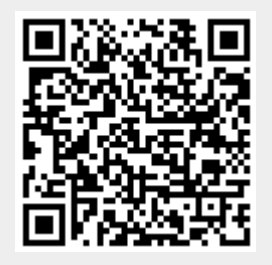